# Autoria Web

#### Professor: Diego Oliveira

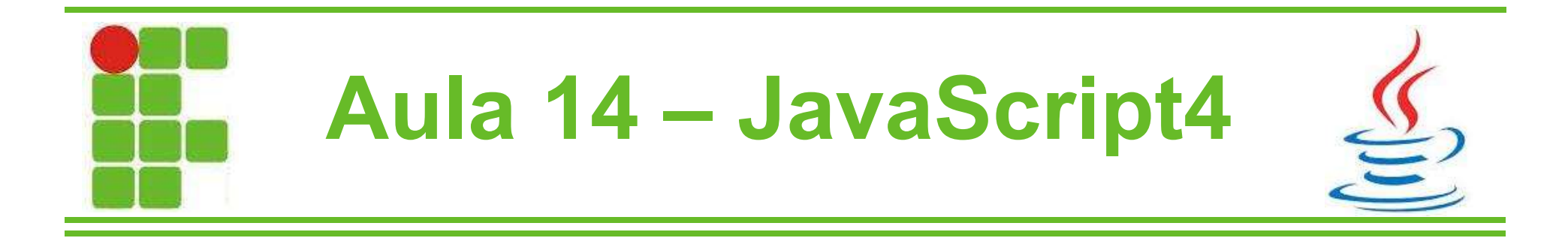

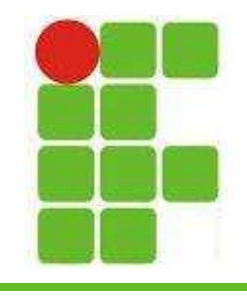

## Função Math.random()

- A função random() é utilizada para se gerar um número aleatório entre 0 e 1
- Para gerar números maiores que 1 é preciso multiplicar por 10, 100 ou 1000, dependendo do intervalo desejado
- Para remover as casas decimais, utiliza-se a função Math.ceil() ou Math.floor();

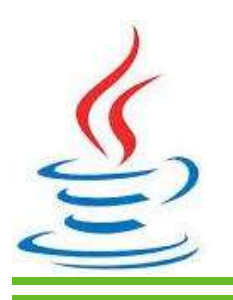

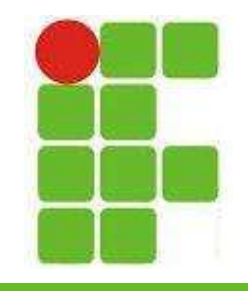

### Estrutura Condicional IF

- Estruturas condicionais são utilizadas para mudar o fluxo de controle de um programa
- O IF é a mais básica das estruturas condicionais:

```
var ale = Math.ceil((Math.random() \star 100));
if(ale > 10) {
    alert ("Maior do que dez");
if(ale > 20) {
    alert ("Maior do que vinte");
```
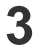

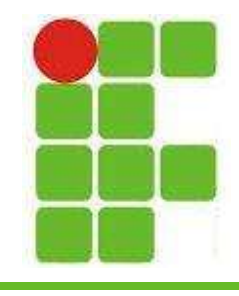

### Estrutura Condicional IF/ELSE

• A estrutura condicional IF/ELSE é mais detalhada e permite que se selecione um trecho de código para um valor lógico positivo e um outro trecho para um negativo:

```
var ale = Math.ceil((Math.random() \star 100));
if(ale%2==0){
    alert ("O numero é par") ;
lelse<sub>f</sub>alert ("O numero é impar");
```
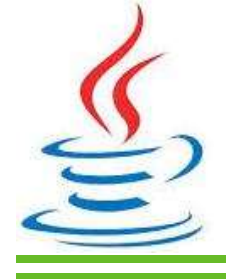

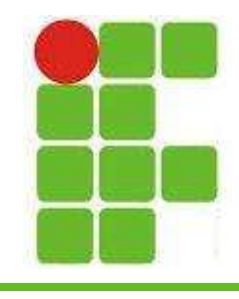

### Estrutura Condicional Aninhada

• As vezes apenas um valor positivo e um negativo não resolvem o problema, é preciso aninhar os IF/ELSE:

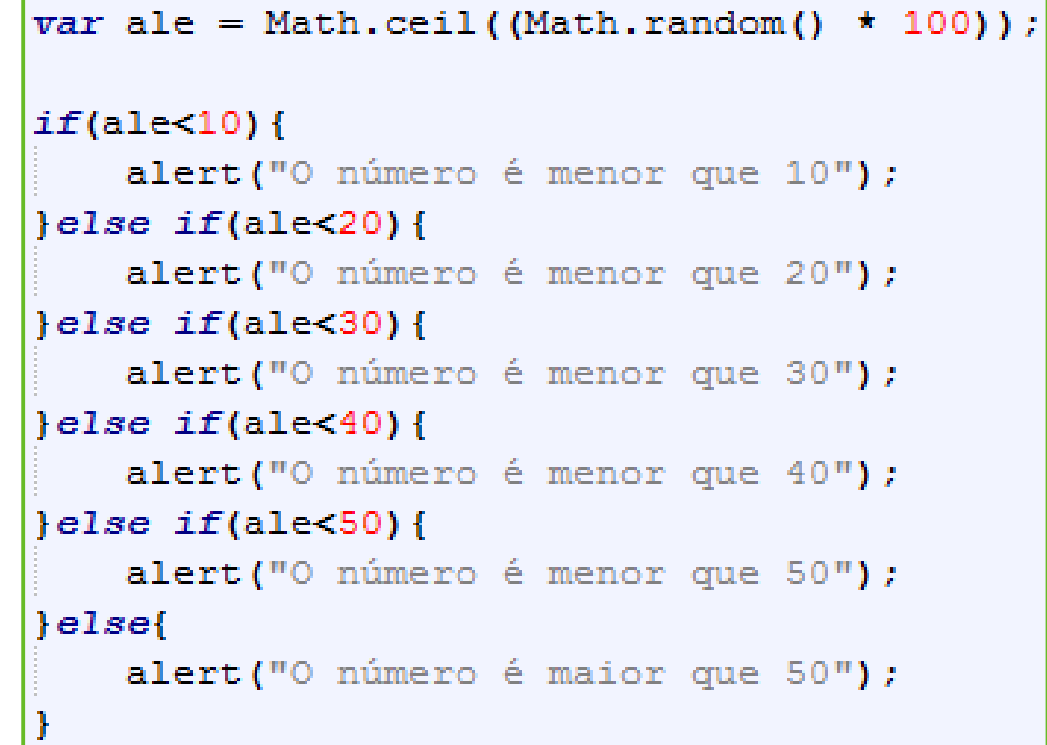

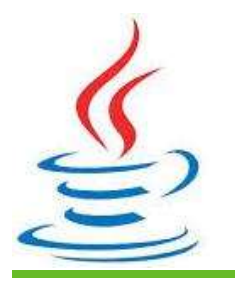

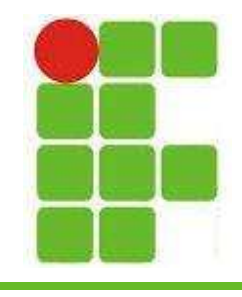

#### Estrutura Condicional Switch

• Verifica o valor de uma variável e executa um trecho de código específico:

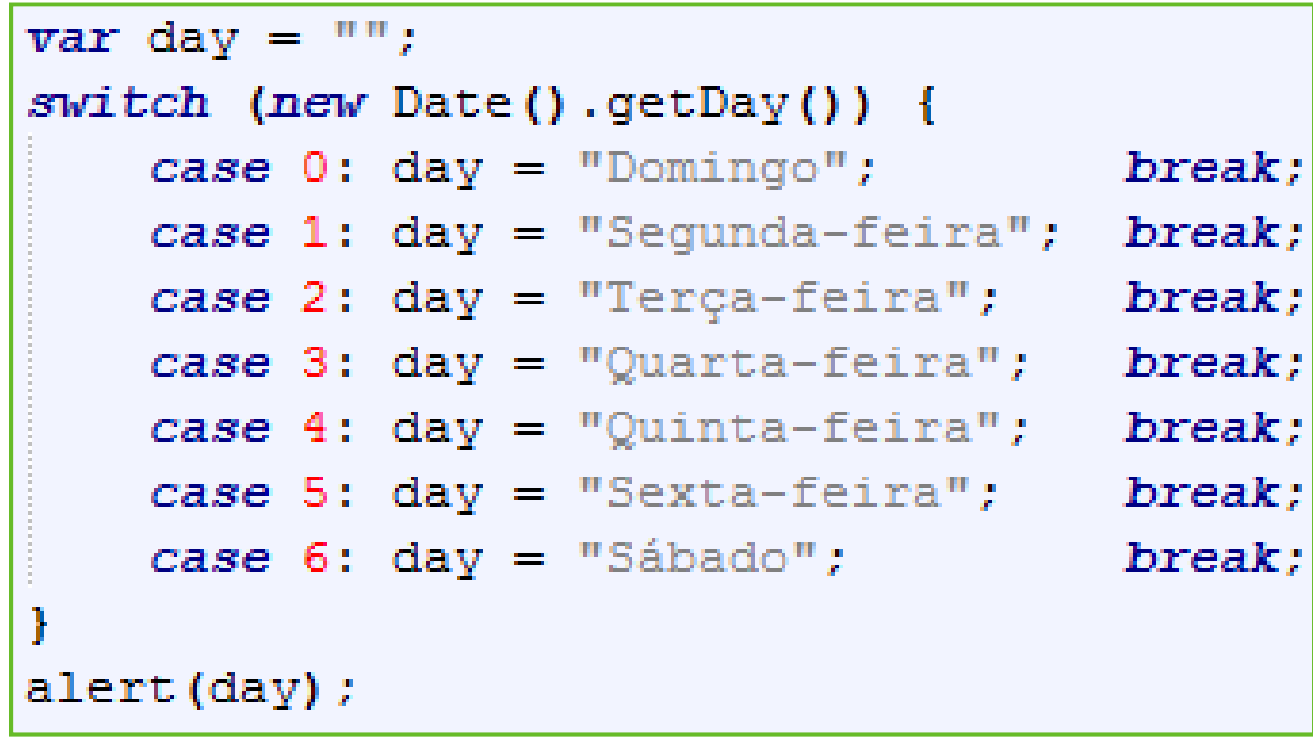

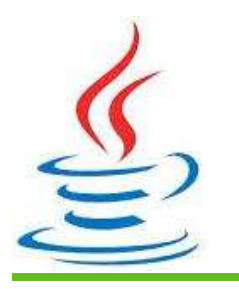

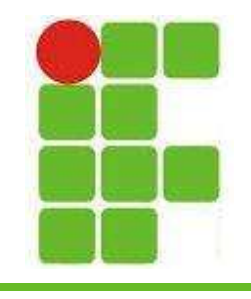

#### Atividade

- Fazer um jogo onde um número entre 0 e 100 é gerado aleatoriamente
- O usuário pode chutar um número
- O jogo deve informar se o número gerado é maior ou menor que o chute do usuário
- Se ele acertar o número, o jogo acaba
- Opcionalmente o jogo pode contar quantos chutes o usuário deu até acertar

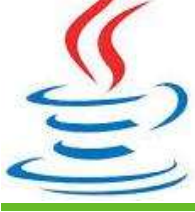

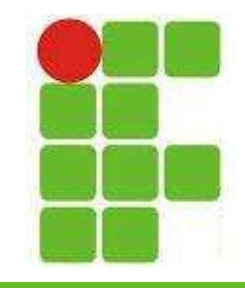

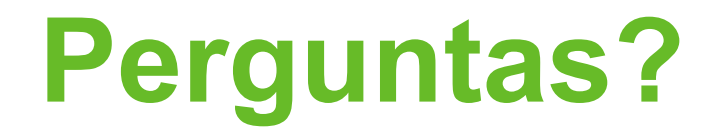

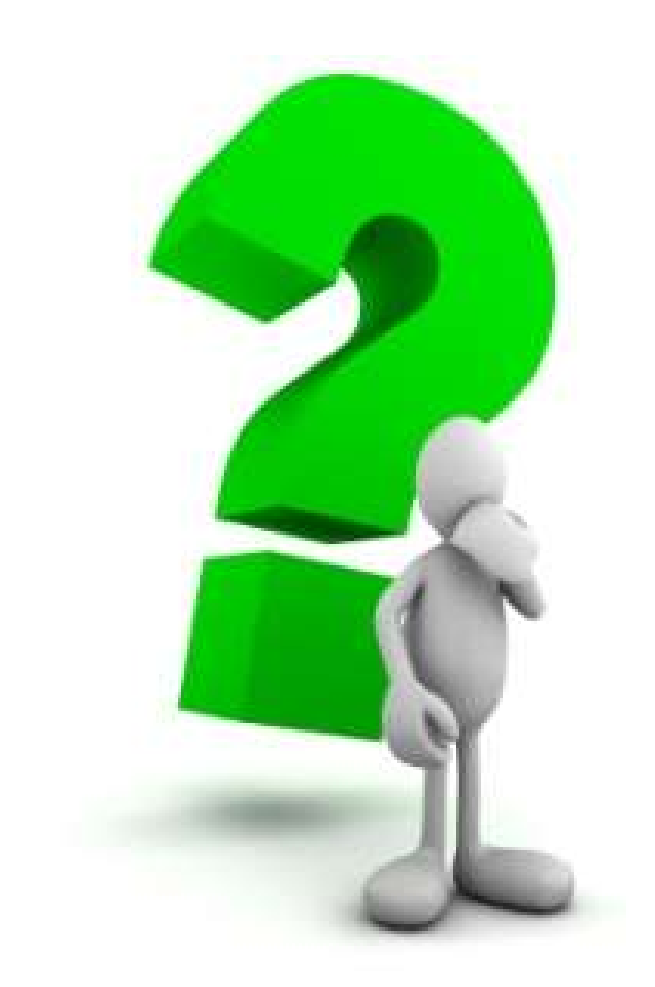

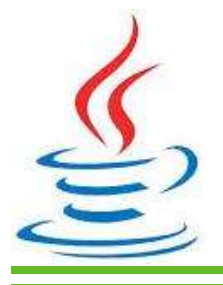

8